## **BAREM DE CORECTARE\_ BAC 2024 INFORMATICA, profil real**

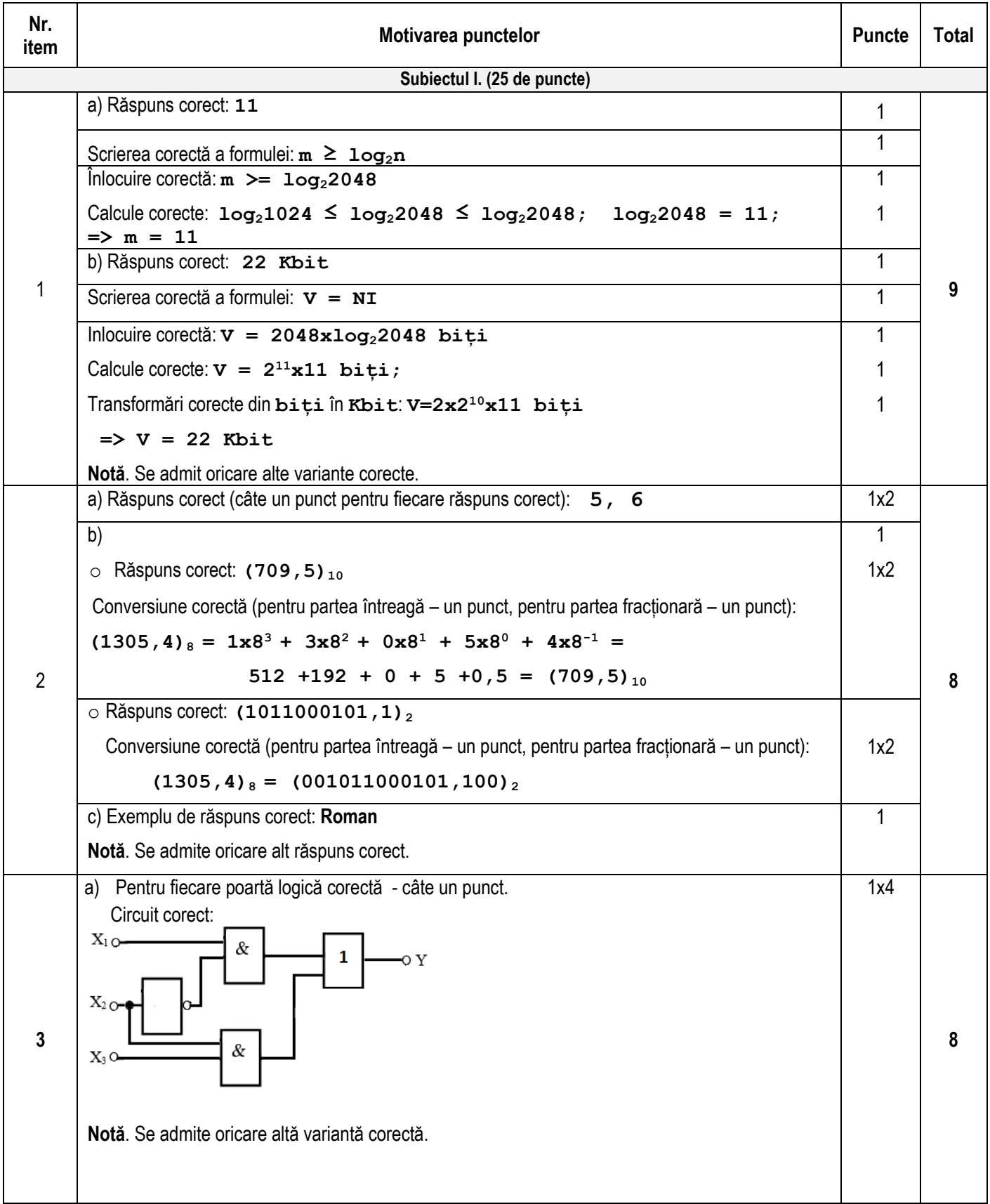

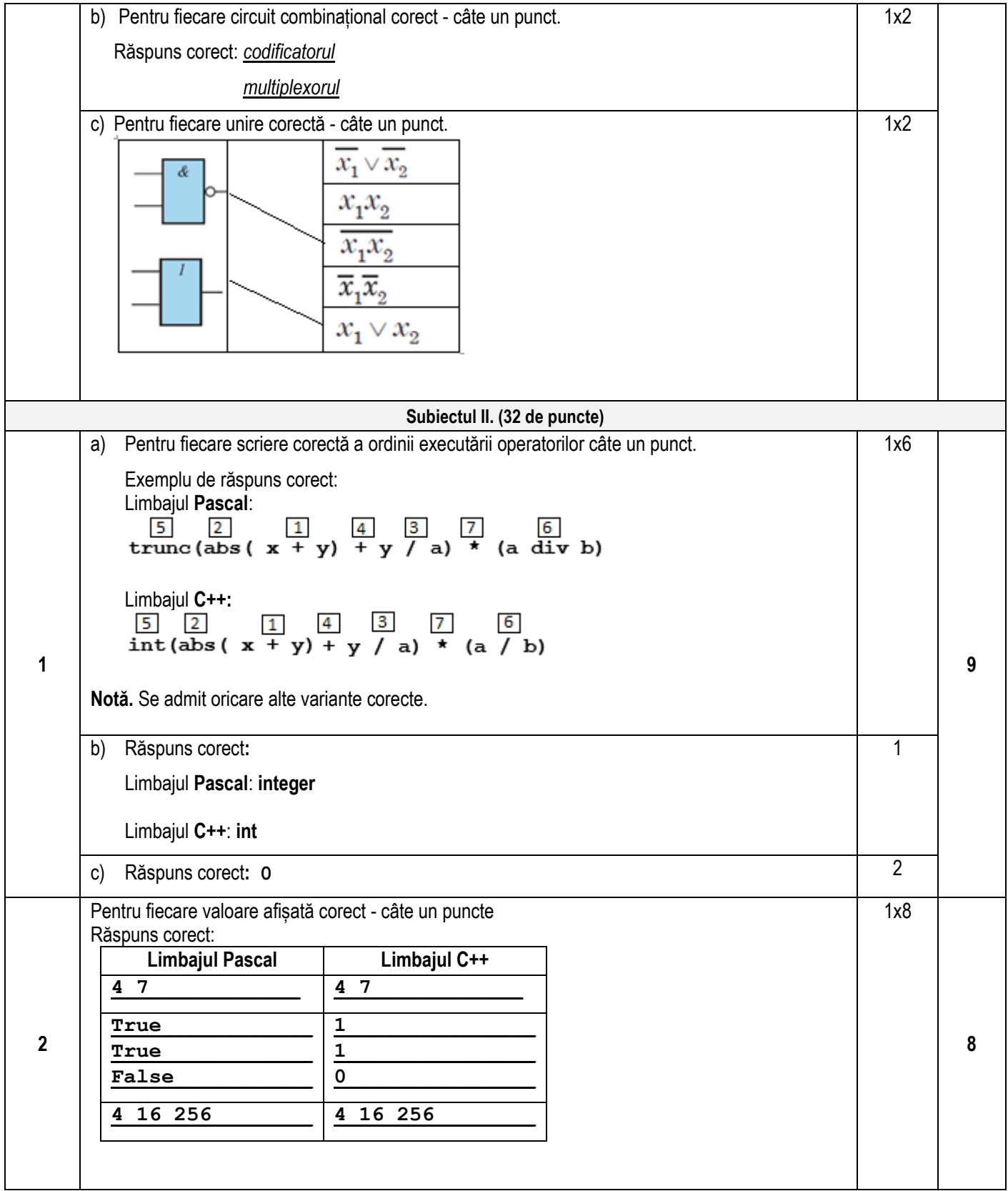

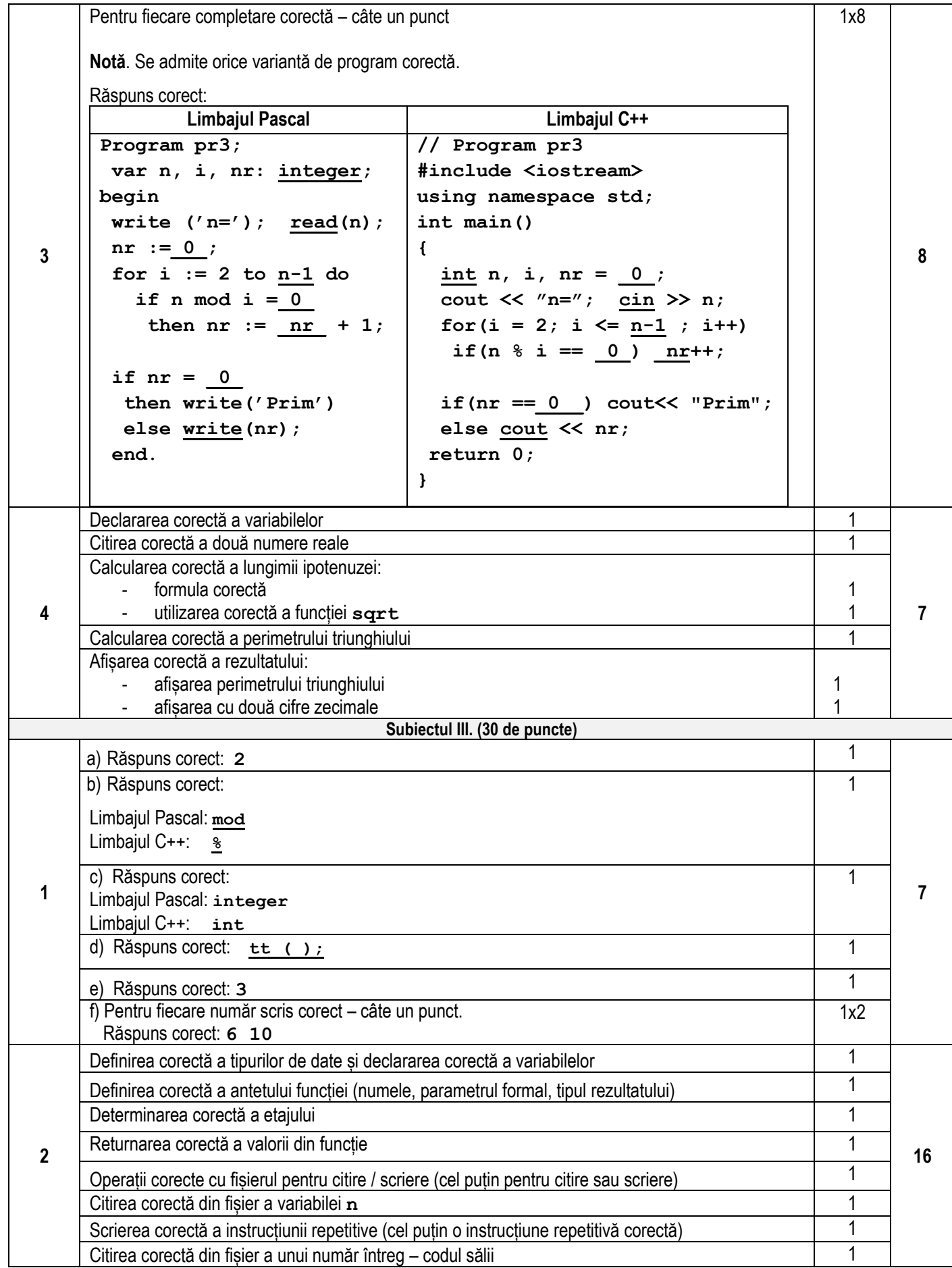

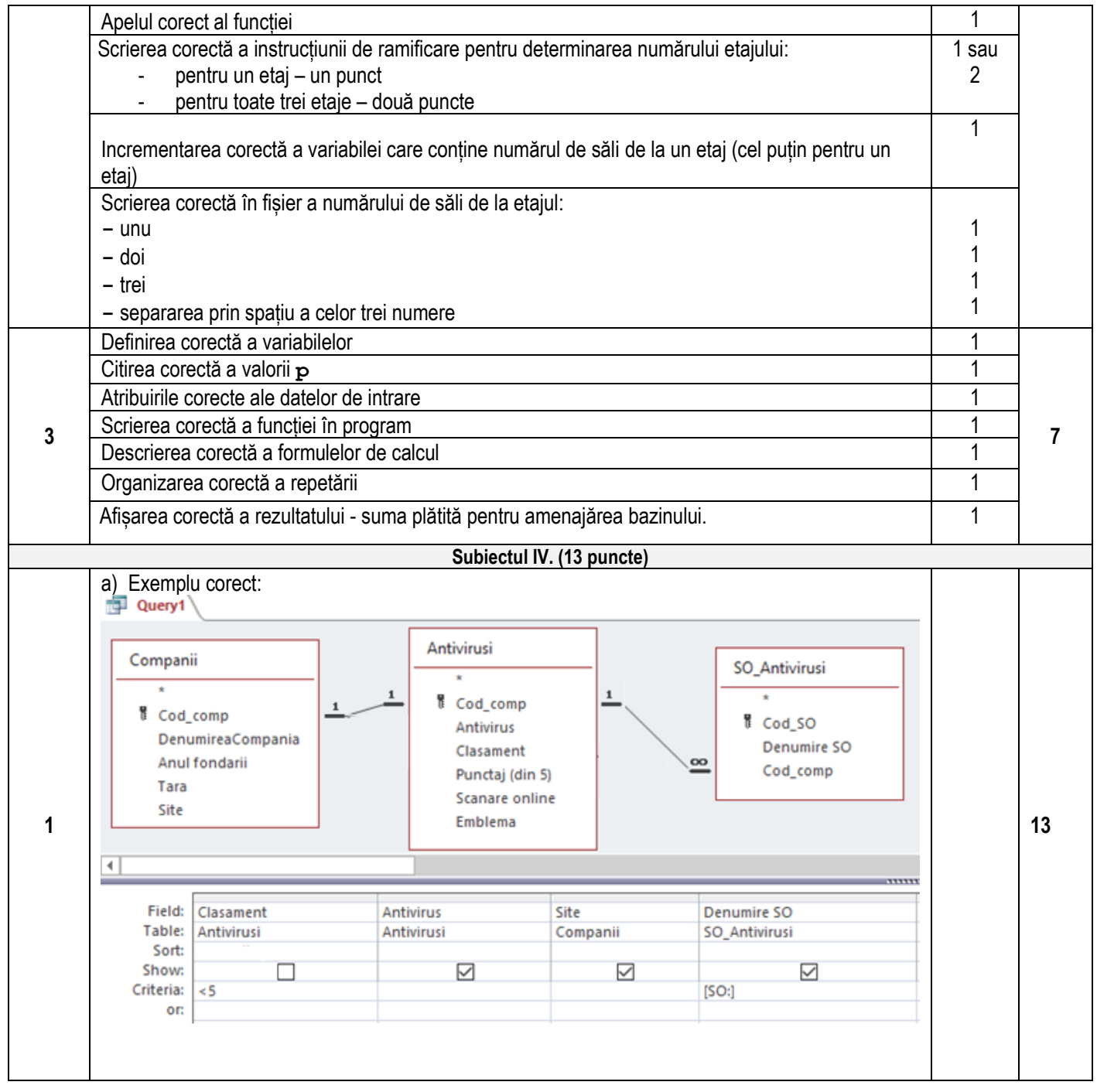

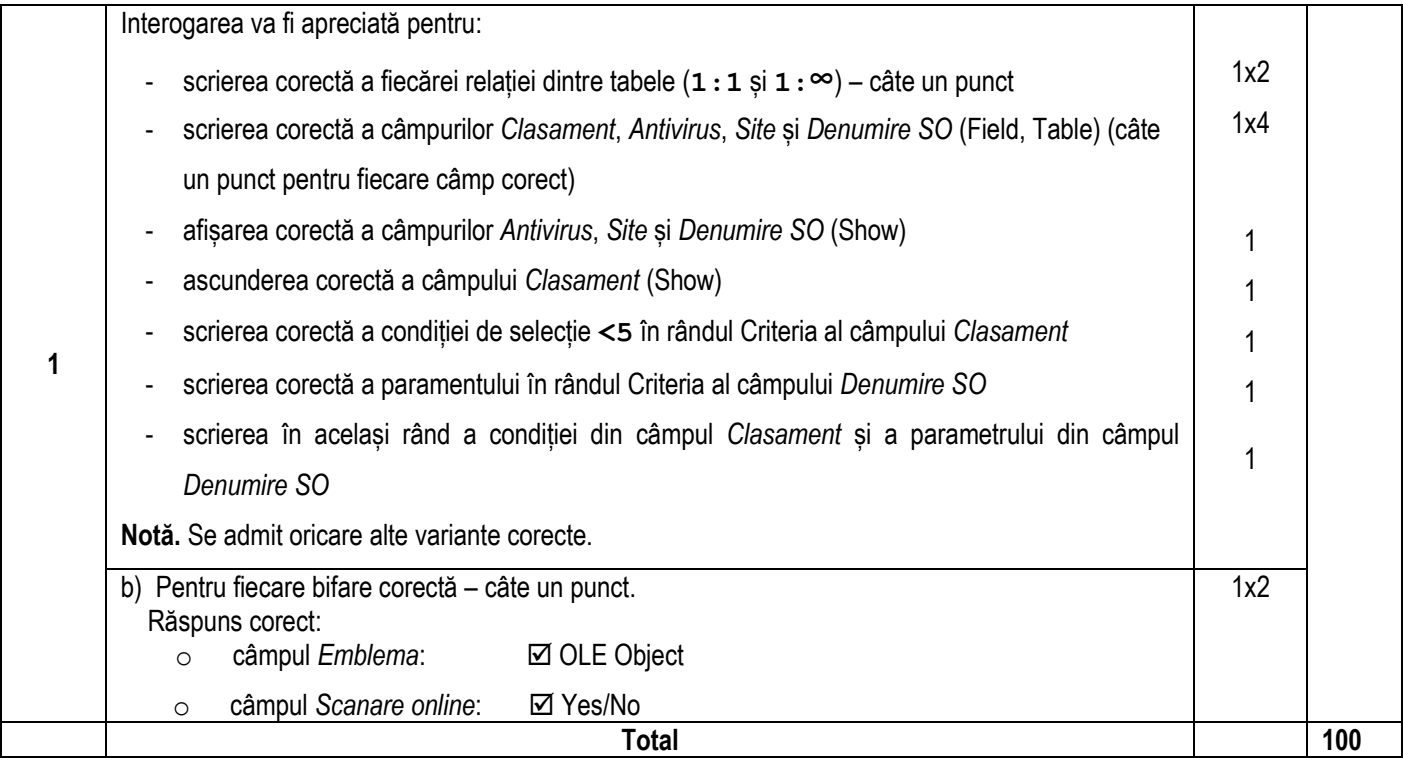